## Package 'rkt'

February 8, 2024

<span id="page-0-0"></span>Type Package

Title Mann-Kendall Test, Seasonal and Regional Kendall Tests

Version 1.7

Date 2024-02-07

Author Aldo Marchetto

Maintainer Aldo Marchetto <aldo.marchetto@cnr.it>

Description Contains function rkt which computes the Mann-Kendall test (MK) and the Seasonal and the Regional Kendall Tests for trend (SKT and RKT) and Theil-Sen's slope estimator.

License GPL-2

NeedsCompilation no

Repository CRAN

Date/Publication 2024-02-08 08:00:06 UTC

### R topics documented:

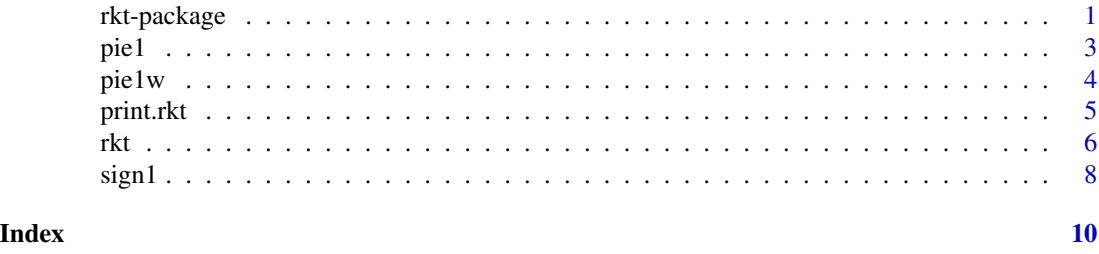

rkt-package *Mann-Kendall Test, Seasonal and Regional Kendall Tests*

#### Description

Contains function rkt which computes the Mann-Kendall test (MK) and the Seasonal and the Regional Kendall Tests for trend (SKT and RKT) and Theil-Sen's slope estimator.

#### Details

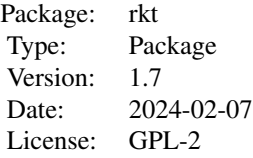

This function computes the Mann-Kendall test (MK) and the Seasonal and the Regional Kendall Tests for trend (SKT and RKT) and Sen's slope estimator.

MK, SKT and RKT are tests for monotonic trend in time series based on the Kendall rank correlation.

SKT and RKT are intrablock tests in which test statistics are computed for each season or month (SKT) or for each site (RKT) and combined in an overall test.

In RKT, seasonality can be accounted for by using a blocking variable combining both sites and seasons, such as (site  $* 12 + month$ ).

When a covariable is defined, this function also computes partial RKT and SKT.

To allow for non-regular sampling dates, input data should be vectors, not time series.

#### Author(s)

Maintainer: Aldo Marchetto <aldo.marchetto@cnr.it>

#### References

Marchetto A., Rogora M., Arisci S. 2013 Trend analysis of atmospheric deposition data: a comparison of statistical approaches. Atmospheric Environment 64, 95–102

Helsel D.R., Frans L.M. 2006 The regional Kendall test for trend: Environmental Science and Technology 40, 4066–4073

Helsel D.R., Mueller D.K., Slack J.R. 2006 *Computer program for the Kendall family of trend tests* U.S. Geological Survey Scientific Investigations Report 2005-5275, 4 pp.

Hirsch R.M., Slack J.R., Smith R.A. Techniques of trend ananlyis for monthly water quality data. Water Resources Research 18, 107-121

Hirsch R.M., Slack J.R. 1984 A nonparametric test for seasonal data with serial dependance. Water Resources Research 20, 727-732

Libiseller C., Grimvall A. 2002 Perfomance of partial Mann-Kendall tests for trend detection in the presence of covariates. Environmetrics 13, 71-84

Mann H.B. 1945. Nonparametric tests against trend. Econometrica 13, 245-249

#### Examples #

```
# monthly data, using covariate and intra-block correction
#
```
<span id="page-2-0"></span>pie1 3

```
data(pie1)
ex<-rkt(pie1$Year,pie1$SO4,pie1$Month,pie1$mm,TRUE)
print(ex)
#
# weekly data, no intrablock correction
#
data(pie1w)
ex<-rkt(pie1w$Date,pie1w$SO4)
print(ex)
#
# monthly data, hydrological years (oct-sep) as in USGS program
#
data(pie1)
ex<-rkt(pie1$Year+floor(pie1$Month/10),pie1$SO4,pie1$Month,,TRUE)
print(ex)
#
```
pie1 *Example data for rkt function*

#### Description

Bulk open field deposition collected in Val Sessera (Italy) in 1998-2010, volume weighted monthly averages.

#### Usage

data(pie1)

#### Format

A data frame with 156 observations on the following 5 variables.

Year sampling year

Month sampling month

mm amount of precipitation (mm)

- SO4 sulphate concentration (mg/L)
- NO3 nitate concentration (mg N/L)

#### Details

SO4 shows a highly significant decreasing trend, NO3 shows a moderately significant decreasing trend and mm no significant trend

#### <span id="page-3-0"></span>Source

Marchetto A., Rogora M. & Arisci S. 2013 Trend analysis of atmospheric deposition data: a comparison of statistical approaches. Atmospheric Environment 64, 95-102

Rogora M., Mosello R., Arisci S., Brizzio M., Barbieri A., Balestrini R., Waldner P., Schmitt M., Stahli M.,Thimonier A., Kalina M., Puxbaum H., Nickus U., Ulrich E., Probst A. 2006 An overview of atmospheric deposition chemistry over the Alps: Present status and long-term trends. Hydrobiologia 562, 17–40

#### Examples

data(pie1) rkt(pie1\$Year,pie1\$SO4,pie1\$Month,pie1\$mm,TRUE)

pie1w *Example data for rkt function*

#### Description

Bulk open field deposition collected in Val Sessera (Italy) in 1998-2007. Raw weekly data.

#### Usage

data(pie1)

#### Format

A data frame with 718 observations on the following 4 variables.

Date sampling date (year+decimals)

mm amount of precipitation (mm)

- SO4 sulphate concentration (mg/L)
- NO3 nitate concentration (mg N/L)

#### Details

SO4 shows a decreasing trend NO3 and mm show no significant trend

#### Source

Marchetto A., Rogora M. & Arisci S. 2013 Trend analysis of atmospheric deposition data: a comparison of statistical approaches. Atmospheric Environment 64, 95-102

Rogora M., Mosello R., Arisci S., Brizzio M., Barbieri A., Balestrini R., Waldner P., Schmitt M., Stahli M.,Thimonier A., Kalina M., Puxbaum H., Nickus U., Ulrich E., Probst A. 2006 An overview of atmospheric deposition chemistry over the Alps: Present status and long-term trends. Hydrobiologia 562, 17–40

#### <span id="page-4-0"></span>print.rkt 5

#### Examples

```
data(pie1w)
rkt(pie1w$Date,pie1w$SO4)
```
print.rkt *print Method for class rkt*

#### Description

The results of the test(s) and the slope are printed

#### Usage

## S3 method for class 'rkt'  $print(x, \ldots)$ 

#### Arguments

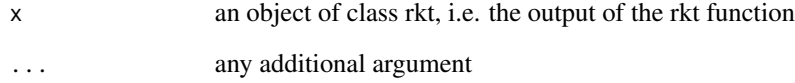

#### Value

NULL

#### Author(s)

Aldo Marchetto <aldo.marchetto@cnr.it>

#### Examples

```
data(pie1)
```

```
ex<-rkt(pie1$Year,pie1$SO4,pie1$Month,pie1$mm,TRUE)
print(ex)
```
<span id="page-5-0"></span>rkt *Mann Kendall test and Seasonal and Regional Kendall tests (SKT/RKT)*

#### Description

Computes the Mann-Kendall test (MK) and the Seasonal and the Regional Kendall Tests for trend (SKT and RKT) and Theil-Sen's slope estimator.

When a covariable is defined, this function also computes partial RKT and SKT.

To allow for non-regular sampling dates, input data should be vectors, not time series.

#### Usage

 $rkt(data, y, block, cv, correct = F, rep = "e")$ 

#### Arguments

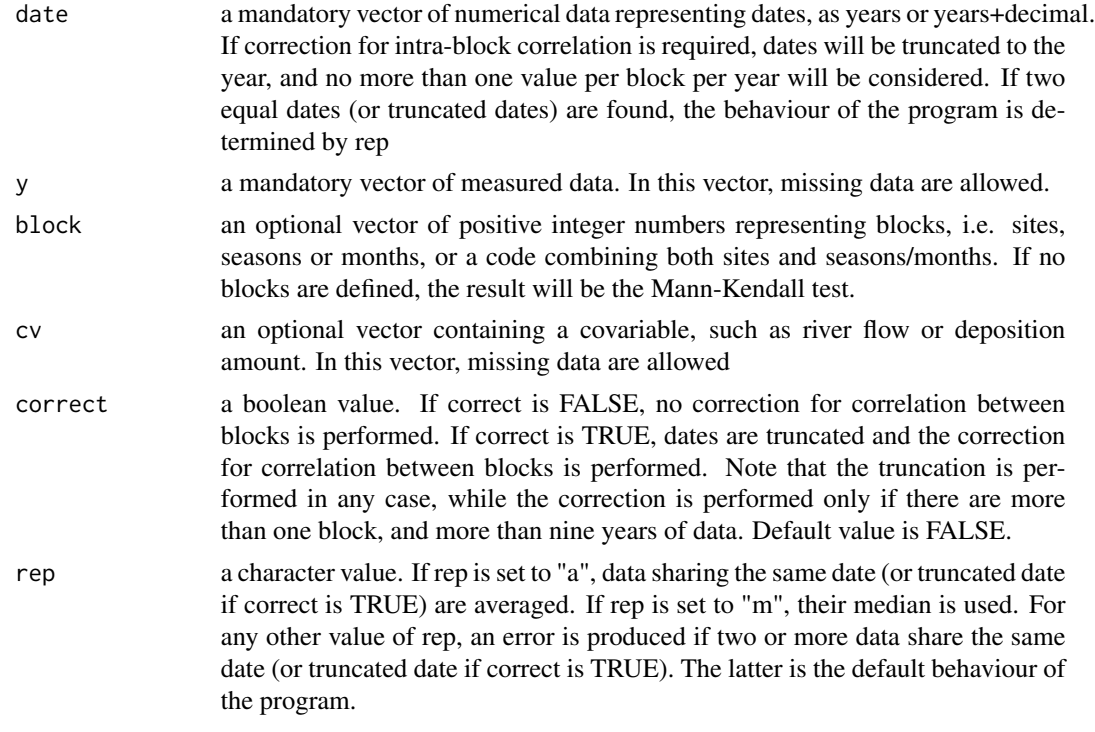

#### Details

The MK test for trend analysis was first proposed by Mann (1945).

Hirsch et al. (1982) derived SKT for trend analysis of monthly data in a single site using seasons as the blocking variable, and Helsel and Franse (2006) extended it to a regional test using sites as the blocking variable (RKT).

The correction for correlation among blocks was introduced by Hirsch & Slack (1984), and the

partial test was proposed by Libiseller & Grimvall (2002). At least 4 data are required for each block. Correction for correlation between blocks is not performed if less than 10 years of data are available. If correct is FALSE, data are not required to be sampled monthly or yearly.

#### Value

A list with class rkt is returned with the following components:

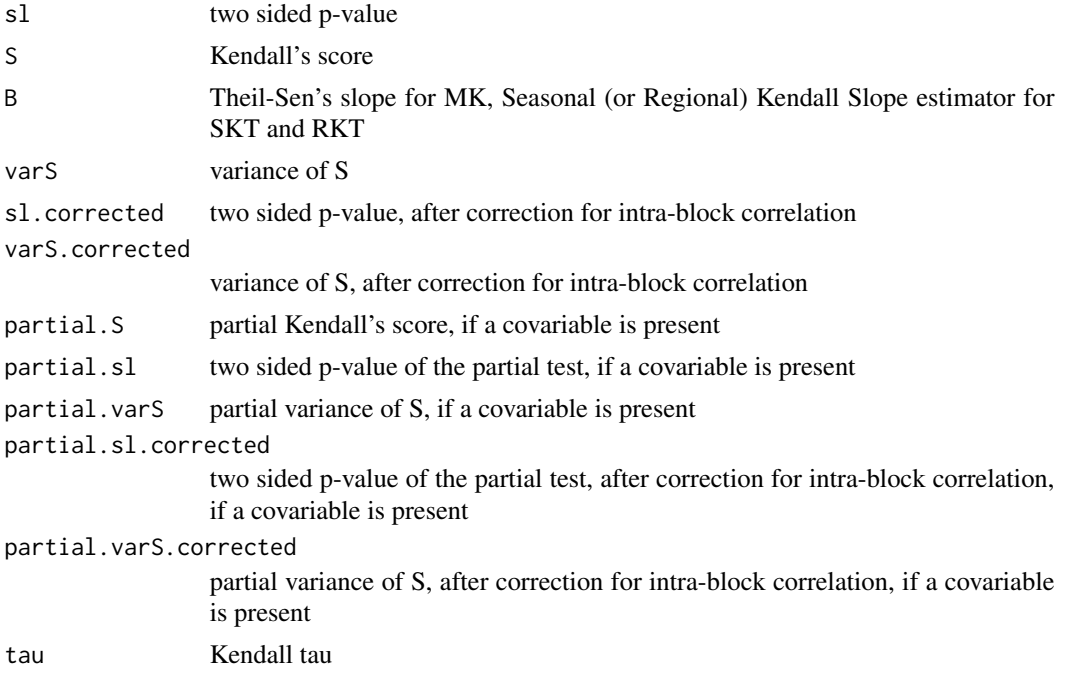

#### Note

All items are returned in any case. When a test is not performed, relative items are set to NA. To consider data sharing the same dates as ties in the time domain, please use Kendall function in the Kendall package.

For time series with multiple detection limits, please refer to the NADA package.

#### Author(s)

Aldo Marchetto <aldo.marchetto@cnr.it>

#### References

Helsel D.R., Frans L.M. 2006 The regional Kendall test for trend: Environmental Science and Technology 40, 4066–4073

Helsel D.R., Mueller D.K., Slack J.R. 2006 *Computer program for the Kendall family of trend*

<span id="page-7-0"></span>*tests* U.S. Geological Survey Scientific Investigations Report 2005-5275, 4 pp.

Hirsch R.M., Slack J.R., Smith R.A. Techniques of trend ananlyis for monthly water quality data. Water Resources Research 18, 107-121

Hirsch R.M., Slack J.R. 1984 A nonparametric test for seasonal data with serial dependance. Water Resources Research 20, 727-732

Libiseller C., Grimvall A. 2002 Perfomance of partial Mann-Kendall tests for trend detection in the presence of covariates. Environmetrics 13, 71-84

Mann H.B. 1945. Nonparametric tests against trend. Econometrica 13, 245-249 Marchetto A., Rogora M., Arisci S. 2013 Trend analysis of atmospheric deposition data: a comparison of statistical approaches. Atmospheric Environment 64, 95–102

#### See Also

print.rkt

#### Examples

```
#
# monthly data
#
data(pie1)
ex<-rkt(pie1$Year,pie1$SO4,pie1$Month,pie1$mm,TRUE)
print(ex)
#
# weekly data, no intrablock correction
#
data(pie1w)
ex<-rkt(pie1w$Date,pie1w$SO4)
print(ex)
#
# monthly data, hydrological years (oct-sep) as in USGS program
#
data(pie1)
ex<-rkt(pie1$Year+floor(pie1$Month/10),pie1$SO4,pie1$Month,,TRUE)
print(ex)
```
sign1 *modified sign() fucntion for SKT taking into account missing data*

#### **Description**

differ from sign as it return 0 when x is NA

#### sign1 9

#### Usage

sign1(x)

#### Arguments

x any number

#### Value

1 if  $x > 0 - 1$  if  $x < 0$  0 if  $x = 0$  or  $x = NA$ 

#### Note

used by rkt

#### Author(s)

Aldo Marchetto

#### References

Hirsch R.M. & Slack J.R. 1984. A nonparametric test for seasonal data with serial dependance. Water Resources Research, 20: 727-732

#### See Also

rkt

#### Examples

 $a < -1$ sign1(a) a<-NA sign1(a)

# <span id="page-9-0"></span>Index

∗ datasets pie1, [3](#page-2-0) pie1w, [4](#page-3-0) ∗ math sign1, [8](#page-7-0) ∗ nonparametric rkt, [6](#page-5-0) ∗ package rkt-package, [1](#page-0-0) ∗ print print.rkt, [5](#page-4-0) ∗ ts rkt, [6](#page-5-0) rkt-package, [1](#page-0-0) pie1, [3](#page-2-0) pie1w, [4](#page-3-0) print.rkt, [5](#page-4-0) rkt, [6](#page-5-0) rkt-package, [1](#page-0-0) sign1, [8](#page-7-0)